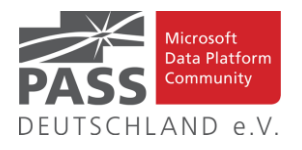

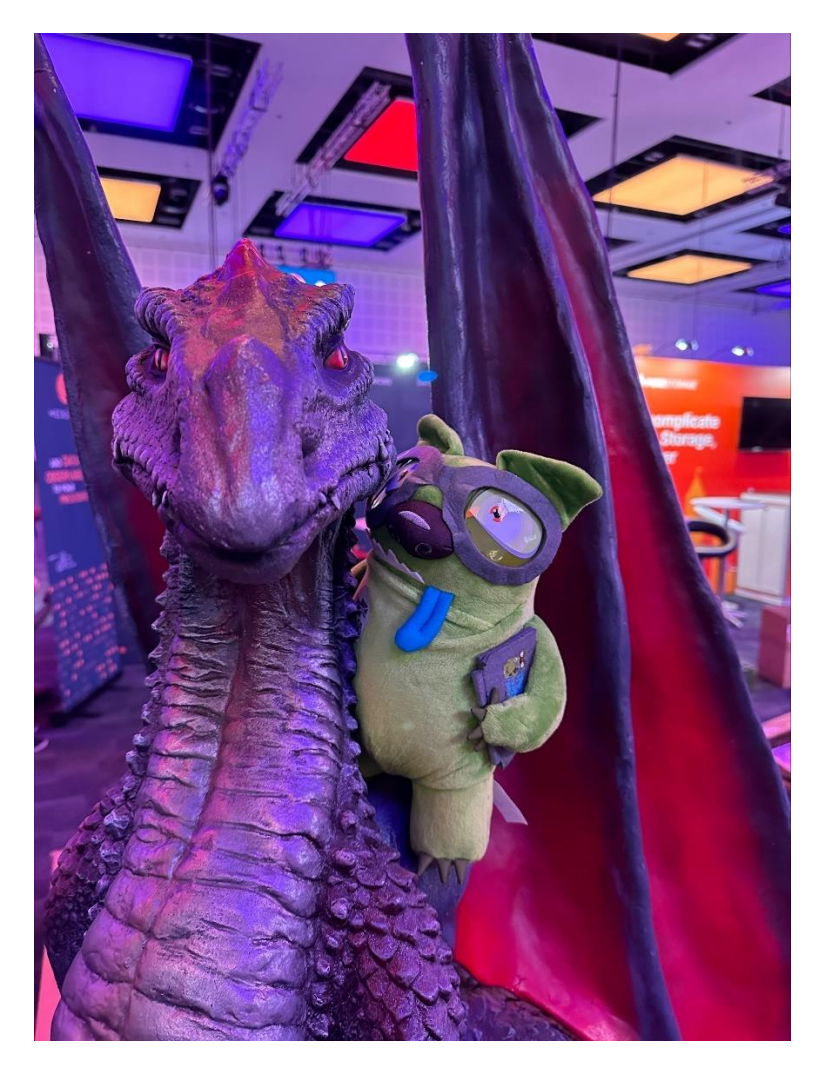

Das Datamonster besucht die SQL Bits (Photo Oliver Engels)

# **Inhaltsübersicht**

- SQL Konferenz im September
- Data Saturday Rheinland
- Liste der Regionalgruppen PASS Deutschland e.V
- Den Newsletter Online lesen! Auf ISSUU [\(www.issuu.com\)](http://www.issuu.com/)!
- Blogs von Mitgliedern
- Allgemeine Artikel
- Business Intelligence
- Neues von den SQL Release Services (ex Neues aus der Knowledgebase)
- Impressum

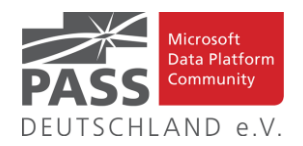

# **SQL Konferenz 2023 – Save the date!**

Endlich. Nachdem wir 2020 kurz vor der Pandemie die letzte SQL Konferenz durchführen konnten, haben wir nach langer Suche einen Termin und eine neue Location gefunden. Notiert Euch den Termin:

### Vom **11. (Montag) bis 13. (Mittwoch) September 2023**

trifft sich die Community im

### **Congress Park Hanau**

Der Congress Park und Hanau liegen wieder im Rhein-Main Gebiet und sind gut vom Frankfurter Flughafen, via ICE über Hanau Hbf und per Auto via A3, A45 und A66 zu erreichen.

Der Montag wird wieder ein PreCon Tag, Dienstag und Mittwoch die Hauptkonferenz. Der Call for Speaker ist bereits offen und auf Sessionize zu finden: <https://sessionize.com/sql-konferenz-2023>.

Wir freuen uns auf Eure Beiträge bis zum 16. April 2023.

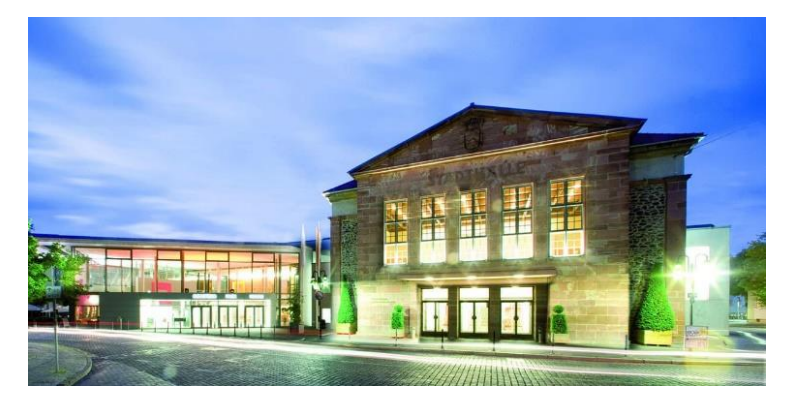

Solltet Ihr Interesse haben als Sponsor die Community zu supporten und auf der Konferenz dabei zu sein, dann wendet Euch doch bitte an [partner@sqlkonferenz.de](mailto:partner@sqlkonferenz.de). Unsere Freunde vom e-Team werden mit Euch das richtige Support Package finden.

Wir bereiten gerade die Preise und Anmeldung vor, die auf der Webseite [https://sqlkonferenz.de](https://sqlkonferenz.de/) publiziert werden. Wie immer wird es ein Early-Bird oder auch Team-Rabatte geben. Mehr dazu in den weiteren Newslettern, auf Twitter (@sqlpass\_de) und auf LinkedIn.

Dann mal los, Termin blocken, anderen Datamonstern Bescheid geben und wir freuen uns auf Euch im September in Hanau.

# **Data Saturday Rheinland**

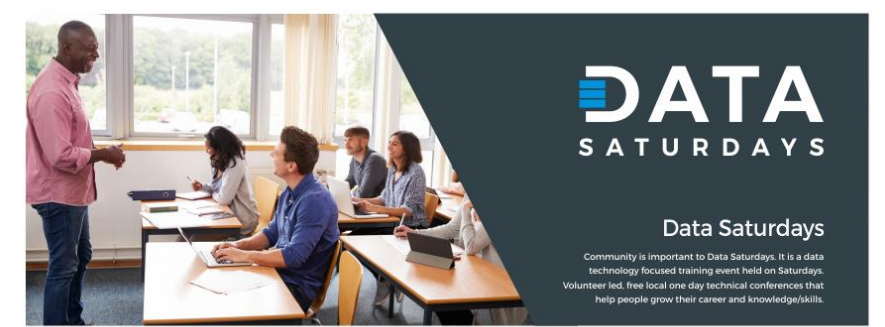

# **DATA SATURDAY #34 - DATA SATURDAY RHEINLAND 2023**

17 June 2023

Data Saturday Rheinland is a free one-day event for professionals who use the Microsoft data platform And Microsoft Azure technologies. This community event offers content across data management, cloud and hybrid architecture, analytics, business intelligence, AI, and much more. Data Saturday Rheinland 2023 is already the 8th community conference that we organize at the University of Applied Sciences Bonn-Rhein-Sieg. The Data Saturday Rheinland 2023 is organized by PASS Deutschland e.V. UG Rheinland together with the University of Applied Sciences Bonn -Rhein-Sieg.

# Anmeldung unter [Data Saturday Rheinland 2023 | Eventbrite](https://www.eventbrite.com/cc/data-saturday-rheinland-2023-1827759)

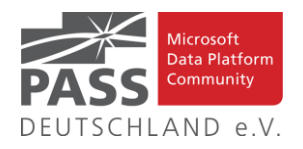

# Und hier ganz frisch die Agenda für den Data Saturday von Raum 1 bis 3

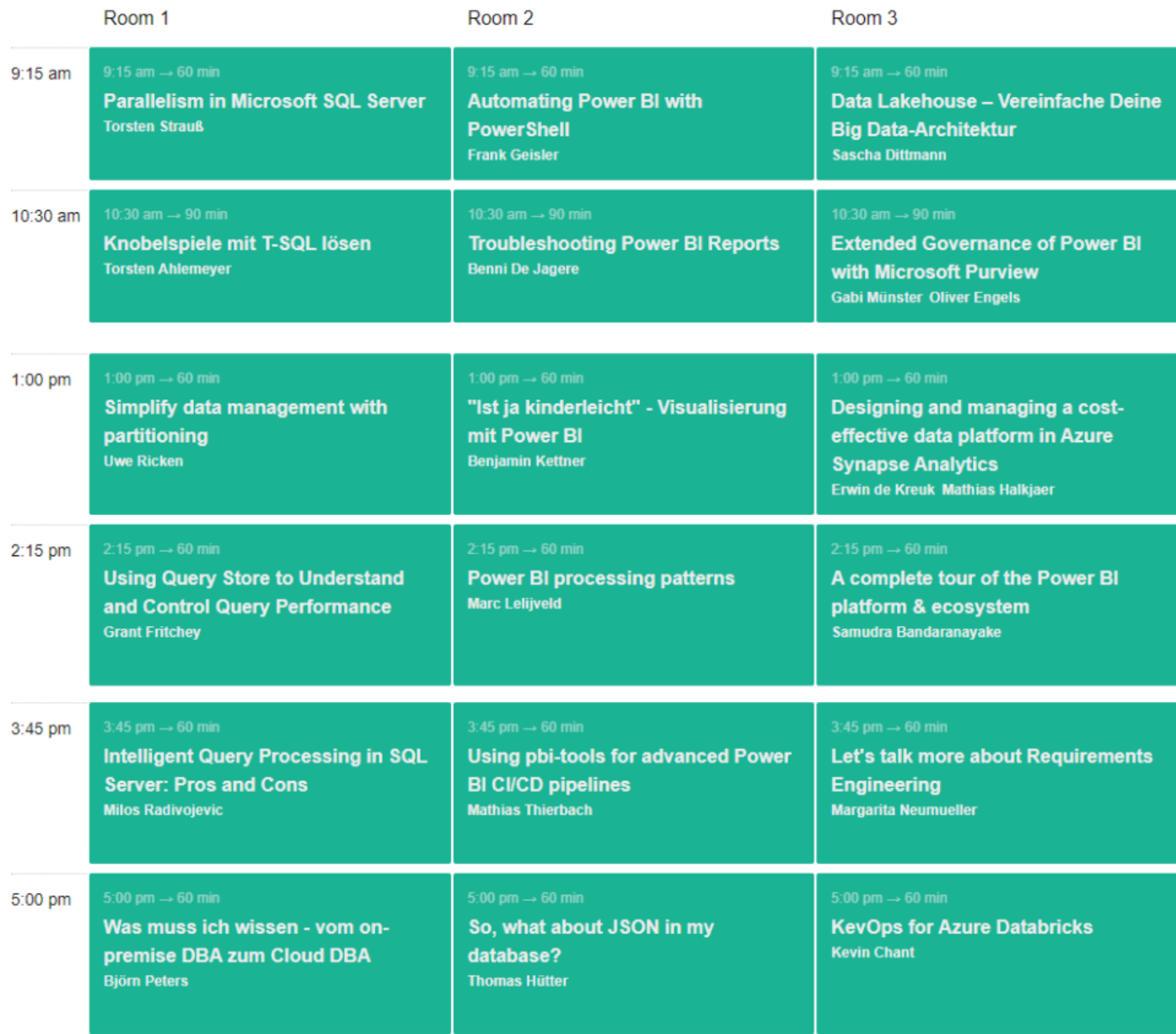

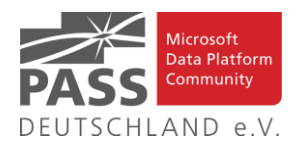

# Und dann hier der Rest für Raum 4 bis Raum 6

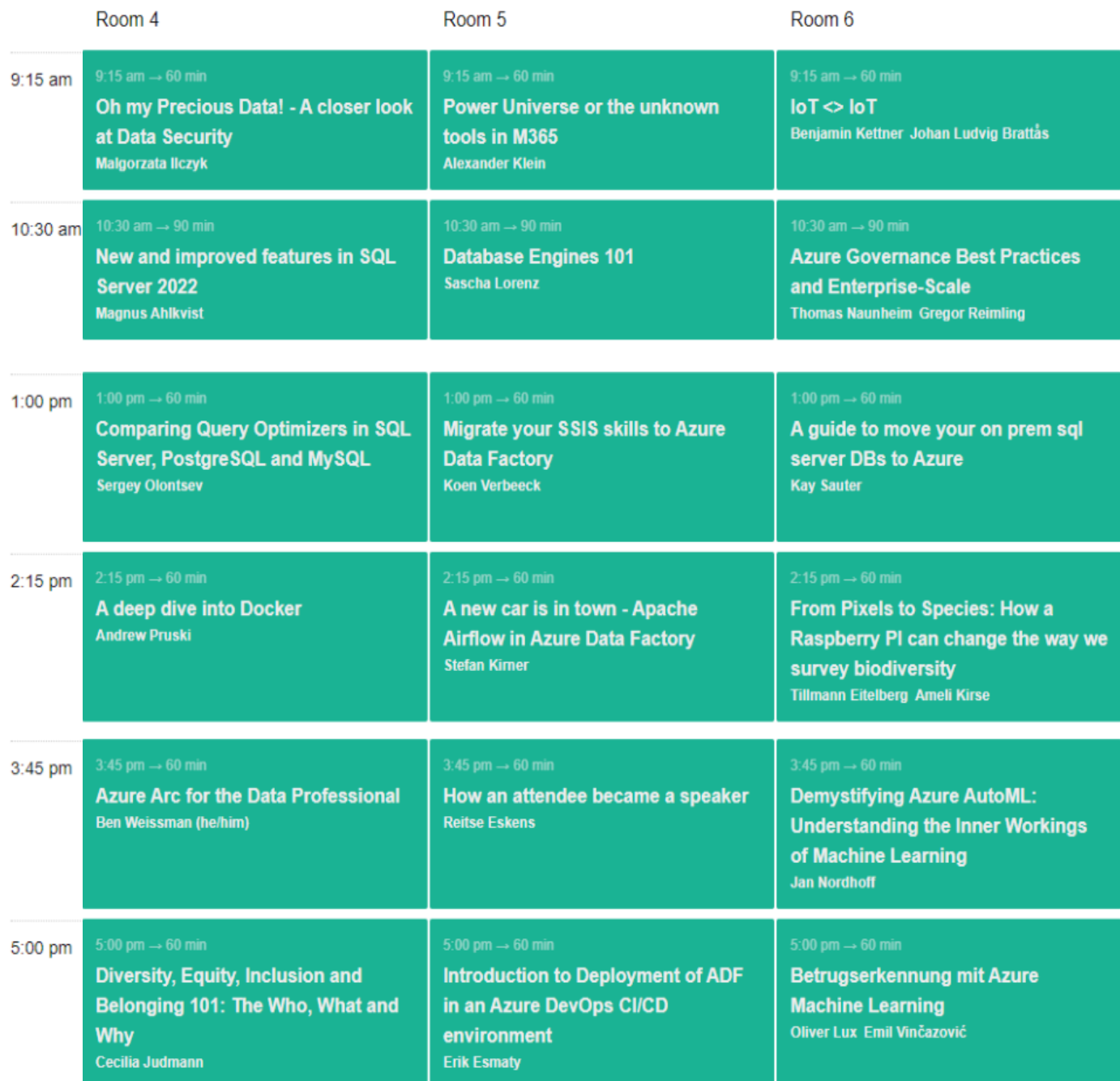

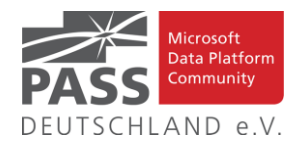

# **Liste der Regionalgruppen PASS Deutschland e.V.**

*Details zu den einzelnen Treffen werden auf der Website oder bei MeetUp angekündigt. Bitte wende Dich an die angegebenen Ansprechpartner der jeweiligen Regionalgruppen. Die Mailadressen findest Du auf der jeweiligen Webseite. (RGV = Regionalgruppenverantwortliche)*

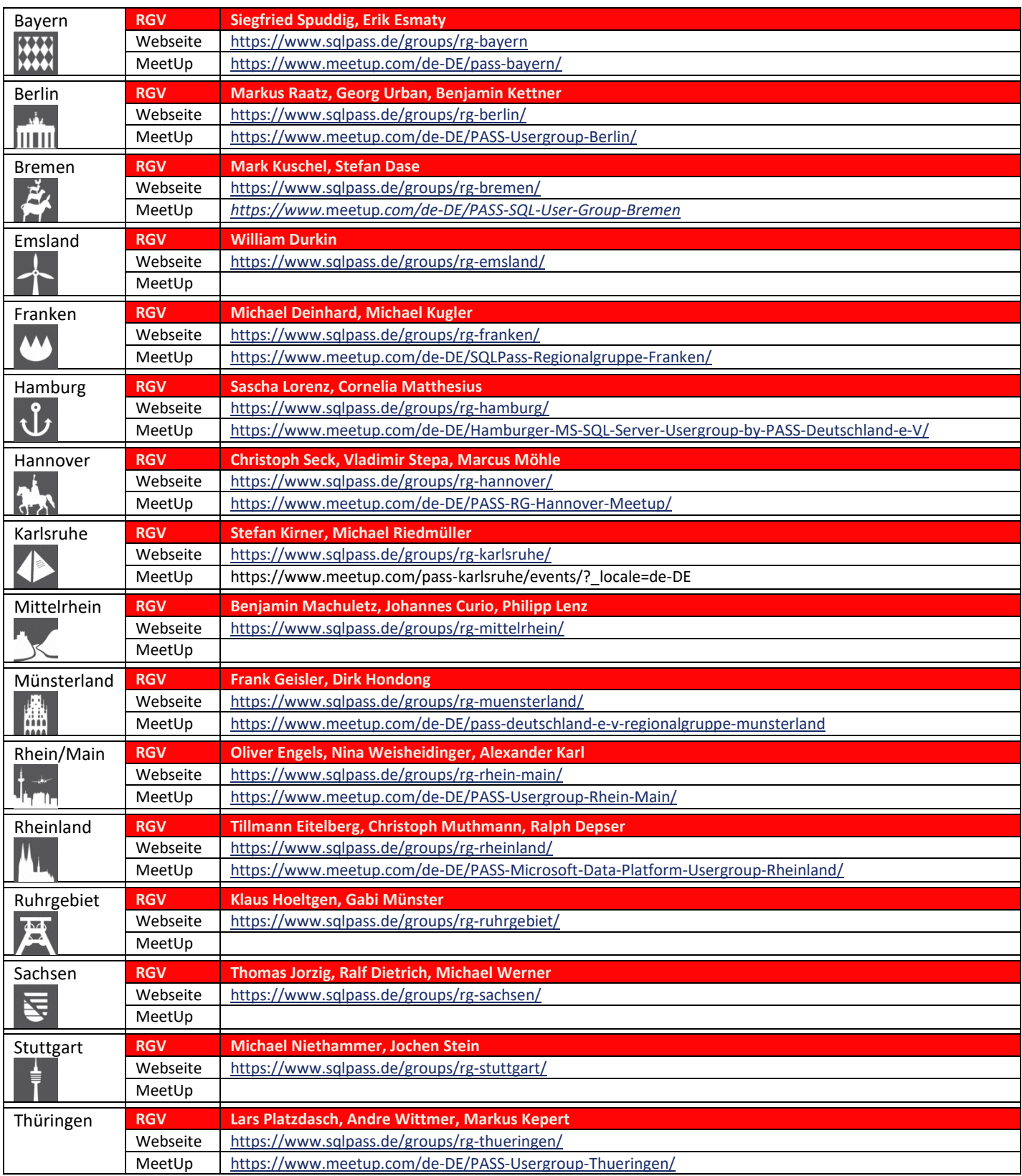

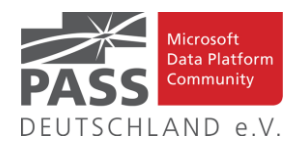

#### **Den Newsletter Online lesen! Auf ISSUU (www.issuu.com)!**

Seit März 2014 gibt es unseren Newsletter auch als E-Magazin auf [www.issuu.com.](file:///C:/Temp/Office/www.issuu.com) Zum Studieren benötigt man nur einen Browser (oder eine IOS- oder Android App) und alle Links aus dieser Ausgabe funktionieren auch direkt aus dem E-Magazin heraus. Am leichtesten findest Du unseren Newsletter über den Suchtag SQLPASS oder über den Direktlink für den aktuellen Newsletter:

[https://issuu.com/sqlpass/docs/newsletter\\_2023-04](https://issuu.com/sqlpass/docs/newsletter_2023-04)

#### **Blogs von Mitgliedern des Pass Deutschland e.V.!**

Liebe Newsletter-Leser! Hier die Liste von PASSler-Blogs:

Ansprechpartner: Nina Weisheidinger

#### Blog-Liste (bereits früher veröffentlicht) (nach Vornamen der Autoren sortiert)

Blog: ORDIX BLOG

[URL: https://blog.ordix.de/categories/microsoft-sql-server/](https://blog.ordix.de/categories/microsoft-sql-server/)

Autor: **Andreas Jordan** (Rhein-Main) und **Kollegen**

Schwerpunkte: Datenbank-Administration

Blog: SQL Server Data Platform blog by Andreas Wolter

[URL: http://andreas-wolter.com/blog/](http://andreas-wolter.com/blog/)

Autor: **Andreas Wolter** (Rhein-Main)

Schwerpunkte: Datenbank-Administration, Performance und Sicherheit

Blog: Arno Cebulla über Information Design mit MS SSRS

URL[: http://blog.oraylis.de/author/acebulla/](http://blog.oraylis.de/author/acebulla/)

Autor: **Arno Cebulla** (Rheinland)

Schwerpunkte: Business Intelligence

Blog: Continuous Intelligence

[URL: http://www.continuous-intelligence.de](http://www.continuous-intelligence.de/)

Autor: **Dr. Benjamin Kettner** (Berlin)

Schwerpunkte: Business Intelligence

Blog: T-SQL Ninja

URL[: https://www.tsql-ninja.com/](https://www.tsql-ninja.com/)

Autor: **Dr. Benjamin Kettner, Frank Geisler (Berlin, Lüdinghausen)**

Schwerpunkte: T-SQL

Blog: Solisyon SQL Blog

[URL: http://www.solisyon.de/sqlblog/](http://www.solisyon.de/sqlblog/)

Autor: **Benjamin Weissman** (Franken)

Schwerpunkte: Business Intelligence

Blog: SQL aus Hamburg

URL: http:/[/www.sql-aus-hamburg.de](http://www.sql-aus-hamburg.de/)

Autor: **Björn Peters (**Hamburg)

Schwerpunkte: Datenbank-Administration

Blog: Architektur und Administration

URL[: http://www.insidesql.org/blogs/cmu/](http://www.insidesql.org/blogs/cmu/)

Autor: **Christoph Muthmann** (Rheinland)

Schwerpunkte: Datenbank-Administration

Blog: sqlXpert GmbH Blog

URL[: http://www.sqlxpert.de/blogsqlxpert/](http://www.sqlxpert.de/blogsqlxpert/)

Autoren: **Daniel Caesar** (Berlin) und **Imke Feldmann** (Berlin)

Schwerpunkte: Business Intelligence

Blog: Dirk Hondong's blog

[URL: https://dirkhondong.wordpress.com/](https://dirkhondong.wordpress.com/)

Autor: **Dirk Hondong** (Ruhrgebiet)

Schwerpunkte: Datenbank-Administration

Blog: GDS Business Intelligence Blog

URL[: http://gds-business-intelligence.de/de/category/sql-server/](http://gds-business-intelligence.de/de/category/sql-server/)

Autor: **Frank Geisler** (Lüdinghausen)

Schwerpunkte: Business Intelligence und Entwicklung

Blog: The BIccountant by Imke Feldmann

URL[: https://www.thebiccountant.com/](https://www.thebiccountant.com/)

Autor: **Imke Feldmann** (Berlin)

Schwerpunkte: Business Intelligence

Blog: Klaus Oberdalhoff

[URL: http://www.insidesql.org/blogs/klausobd/](http://www.insidesql.org/blogs/klausobd/)

Autor: **Klaus Oberdalhoff** (Franken & Bayern)

Schwerpunkte: Administration und Allgemein, speziell auch zu MS-Access

Blog: Kostja's .NETte Welt

URL[: https://kostjaklein.wordpress.com/](https://kostjaklein.wordpress.com/)

Autor: **Kostja Klein (**Rhein-Main)

Schwerpunkte: Entwicklung

Blog: Ceteris AG BI Blog

URL[: http://www.ceteris.ag/blog](http://www.ceteris.ag/blog)

Autor: **Markus Raatz** (Berlin)

Schwerpunkte: Business Intelligence

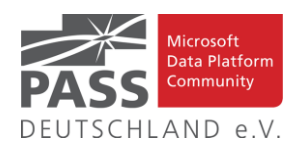

Blog: New Row – My journey through Business Intelligence and ...

URL: http:/[/www.martinguth.de/](http://www.martinguth.de/)

Autor: **Martin Guth** (Karlsruhe)

Schwerpunkte: Business Intelligence

Blog: Michal Dvorak aka Nolock über Power BI

[URL: https://twitter.com/nolockcz](https://twitter.com/nolockcz)

Autor: **Michal Dvorak** (Karlsruhe)

Schwerpunkte: Power BI, Power Query, M

Blog: Nikoport - SQL Server, Community, Development and Web adventures

[URL: http://www.nikoport.com](http://www.nikoport.com/)

Autor: **Niko Neugebauer** (Rhein-Main)

Schwerpunkte: SQL Server allgemein

Blog: flip-it.de :: SQL and more

URL[: http://www.flip-it.de](http://www.flip-it.de/)

Autor: **Philipp Lenz** (Mittelrhein)

Schwerpunkte: Business Intelligence

Blog: About SQL Server Basics and in-depth

URL[: http://dirtyread.de](http://dirtyread.de/)

Autor: **Robert Hartmann** (Franken)

Schwerpunkte: SQL Server allgemein

Blog: Robert Panther on SQL Server

[URL: http://pantheronsql.wordpress.com](http://pantheronsql.wordpress.com/)

Autor: **Robert Panther** (Rhein-Main)

Schwerpunkte: SQL Server allgemein

Blog: Sascha Lorenz aus Hamburg über die Themen Microsoft SQL Server, SharePoint, .NET Technologien und ganz allgemein über Business Intelligence

[URL: http://saschalorenz.blogspot.com](http://saschalorenz.blogspot.com/)

Autor: **Sascha Lorenz** (Hamburg)

Schwerpunkte: Business Intelligence

Blog: GlorfIT

[URL: http://glorf.it](http://glorf.it/)

Autor: **Thomas Glörfeld** (Franken)

Schwerpunkte: SQL Server allgemein

Blog: Tillmann Eitelberg & Oliver Engels zu SSIS-Components

URL[: http://www.ssis-components.net](http://www.ssis-components.net/)

Autoren: **Tillmann Eitelberg** (Rheinland) und **Oliver Engels** (Rhein-Main)

Schwerpunkte: Integration-Services

Blog: TORSTEN SCHUESSLER | Sapere aude! (aka tosc)

URL[: http://www.insidesql.org/blogs/tosc/](http://www.insidesql.org/blogs/tosc/)

Autor: **Torsten Schüßler** (Franken)

Schwerpunkte: SQL Server allgemein

Blog: arelium BLOG

[URL: https://www.arelium.de/blog/](https://www.arelium.de/blog/)

Autor: **Torsten Ahlemeyer** (Rheinland)

Schwerpunkte: Rund um den SQL-Server und BI

Blog: Inside SQL Server - Unleash the Power of Microsoft SQL Server

[URL: https://inside-sqlserver.com/#Blog](https://inside-sqlserver.com/#Blog)

Autor: **Torsten Strauß** (Ruhrgebiet)

Schwerpunkte: SQL Server allgemein

Blog: SQL Server Intern

[URL: http://www.db-berater.de/sql-server-blog](http://www.db-berater.de/sql-server-blog)

Autor: **Uwe Ricken** (Rhein-Main)

Schwerpunkte: Datenbank-Administration

Blog: Volker Bachmann and SQL Server

[URL: http://blog.volkerbachmann.de](http://blog.volkerbachmann.de/)

Autor: **Volker Bachmann** (Ruhrgebiet)

Schwerpunkt: Datenbank-Administration

Blog: workingondata

[URL: https://workingondata.wordpress.com](https://workingondata.wordpress.com/)

Autor: **Wolfgang Strasser** (Franken)

Schwerpunkte: Business Intelligence

# Blog-Infos

### Ankündigung, Änderung, Löschung

Wenn auch dein PASS-Mitglieds-Blog hier erscheinen soll, so schreibe bitte eine E-Mail mit den folgenden Angaben an: newsletter(punkt)redaktion(at)sqlpass(punkt)de

- Den Titel des BLOG's
- Deinen Namen
- Deinen Blog-URL
- Deine Inhalte: eine (kurze) Übersicht der Themen-Schwerpunkte
- Deine Regionalgruppe: (optional, aber erwünscht)
- (Deine E-Mail-Adresse): Die ist für Rückmeldungen, wird aber nicht auf unserer BLOG-Seite veröffentlicht oder anderweitig verwendet.

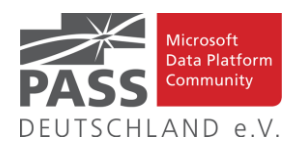

# **Allgemeine Artikel**

# **"Luft ablassen!": Buffer Pool Fragmentierung beim SQL Server erkennen**

In diesem Artikel erklärt uns Andreas Jordan, warum dies für eine gute Performance so wichtig ist.

<https://blog.ordix.de/buffer-pool-fragmentierung-sql-server>

# **SQL STUFF vs SQL REPLACE vs SQL WRITE in SQL Server**

In diesem Artikel untersucht Aubrey Love die Unterschiede zwischen diesen drei T-SQL-Funktionen zur Zeichenkettenmanipulation (STUFF, REPLACE, WRITE) in SQL Server und wie sie für verschiedene Aufgaben verwendet werden können.

[https://www.mssqltips.com/sqlservertip/7563/sql-stuff-sql-re](https://www.mssqltips.com/sqlservertip/7563/sql-stuff-sql-replace-sql-write-similarities-differences/)[place-sql-write-similarities-differences/](https://www.mssqltips.com/sqlservertip/7563/sql-stuff-sql-replace-sql-write-similarities-differences/)

#### **SSIS vs. SQL**

Dieser Artikel von Marcus Belz, gehört zu einer Serie von Artikeln, die wichtige Entscheidungskriterien für die Wahl der richtigen Technologie(n) – SSIS und/oder T-SQL – beleuchten.

<https://sql.marcus-belz.de/?p=614>

**SQL GROUP BY Queries to Summarize and Rollup Sets of Records**

In diesem Artikel gibt uns Daniel Calbimonte einen tieferen Einblick in dieses Thema.

[https://www.mssqltips.com/sqlservertip/7376/group-by-sql](https://www.mssqltips.com/sqlservertip/7376/group-by-sql-queries-summarize-rollup-records/)[queries-summarize-rollup-records/](https://www.mssqltips.com/sqlservertip/7376/group-by-sql-queries-summarize-rollup-records/)

# **A Detailed Guide to the SQL COUNT() Function**

In diesem Artikel gibt Tihomir Babic detaillierte Erklärungen (mit Beispielen) zu allen typischen Verwendungen der Funktion COUNT().

<https://learnsql.com/blog/sql-count-function/>

# **25 Advanced SQL Query Examples**

In diesem Artikel zeigt uns Ignacio L. Bisso 25 Beispiele für fortgeschrittene SQL-Abfragen von mittlerer bis hoher Komplexität.

<https://learnsql.com/blog/25-advanced-sql-query-examples/>

**The Tutorial Guide to SQL Server DROP TABLE Statement**

In diesem Artikel gibt uns Nisarg Upadhyay einen tieferen Einblick in dieses Thema.

[https://codingsight.com/sql-drop-index-drop-table-and-drop](https://codingsight.com/sql-drop-index-drop-table-and-drop-database-statements-explained-with-examples/)[database-statements-explained-with-examples/](https://codingsight.com/sql-drop-index-drop-table-and-drop-database-statements-explained-with-examples/)

# **Drop All Redundant Indexes In Every Database All At Once**

In diesem Artikel erklärt uns Eitan Blumin, wie dies funktioniert.

[https://eitanblumin.com/2023/02/26/drop-all-redundant-indexes](https://eitanblumin.com/2023/02/26/drop-all-redundant-indexes-in-every-database-all-at-once/)[in-every-database-all-at-once/](https://eitanblumin.com/2023/02/26/drop-all-redundant-indexes-in-every-database-all-at-once/)

#### **3 Ways to Debug T-SQL Code**

In diesem Artikel gibt uns Brent Ozar einen tieferen Einblick in dieses Thema.

[https://www.brentozar.com/archive/2023/01/3-ways-to-debug-t](https://www.brentozar.com/archive/2023/01/3-ways-to-debug-t-sql-code/)[sql-code/](https://www.brentozar.com/archive/2023/01/3-ways-to-debug-t-sql-code/)

### **Performance Considerations with SQL MERGE vs INSERT, UPDATE, DELETE**

In diesem Artikel befasst sich Jared Westover mit der MERGE-Anweisung und den Gründen, warum wir sie verwenden sollten.

[https://www.mssqltips.com/sqlservertip/7590/sql-merge-perfor](https://www.mssqltips.com/sqlservertip/7590/sql-merge-performance-vs-insert-update-delete/)[mance-vs-insert-update-delete/](https://www.mssqltips.com/sqlservertip/7590/sql-merge-performance-vs-insert-update-delete/)

### **Common SQL Server Consulting Advice: Adding Computed Columns**

Mit diesem Artikel liefert Erik Darling Teil 9 seiner Serie **"Common SQL Server Consulting Advice"**.

<https://erikdarlingdata.com/adding-computed-columns/>

**Three Use Case Examples for SQL Subqueries**

In diesem Artikel gibt uns Rick Dobson einen tieferen Einblick in dieses Thema.

[https://www.mssqltips.com/sqlservertip/7599/sql-subquery-use](https://www.mssqltips.com/sqlservertip/7599/sql-subquery-use-cases/)[cases/](https://www.mssqltips.com/sqlservertip/7599/sql-subquery-use-cases/)

**SQL Server: Where do my SQL Database files reside?**

In diesem Artikel gibt uns Rajendra Gupta eine Antwort auf diese Frage.

[https://www.dbblogger.com/post/sql-server-where-do-my-sql](https://www.dbblogger.com/post/sql-server-where-do-my-sql-database-files-reside)[database-files-reside](https://www.dbblogger.com/post/sql-server-where-do-my-sql-database-files-reside)

#### **Learn SQL: Insert multiple rows commands**

In diesem Artikel stellt uns Hadi Fadlallah die verschiedenen Ansätze vor, die zum Einfügen mehrerer Zeilen in SQL Server-Tabellen verwendet werden.

[https://www.sqlshack.com/learn-sql-insert-multiple-rows-com](https://www.sqlshack.com/learn-sql-insert-multiple-rows-commands/)[mands/](https://www.sqlshack.com/learn-sql-insert-multiple-rows-commands/)

#### **Save Time Counting, Use IF EXISTS**

In diesem Artikel erklärt uns Chad Callihan, warum er dieser Meinung ist.

[https://callihandata.com/2023/02/28/save-time-counting-use-if](https://callihandata.com/2023/02/28/save-time-counting-use-if-exists/)[exists/](https://callihandata.com/2023/02/28/save-time-counting-use-if-exists/)

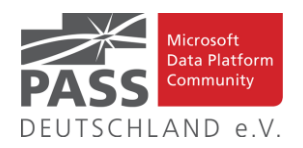

# **Resource Hog! What's my busiest database?**

Mit diesem Artikel bekommen wir eine Antwort auf diese Frage.

[https://sqlundercover.com/2022/05/03/resource-hog-whats-my](https://sqlundercover.com/2022/05/03/resource-hog-whats-my-busiest-database/)[busiest-database/](https://sqlundercover.com/2022/05/03/resource-hog-whats-my-busiest-database/)

# **SQL Server Bitwise operators to store multiple values in one column**

In diesem Artikel erklärt uns Greg Robidoux, wie dies funktioniert.

[https://www.mssqltips.com/sqlservertip/1218/sql-server-bitwise](https://www.mssqltips.com/sqlservertip/1218/sql-server-bitwise-operators-to-store-multiple-values-in-one-column/)[operators-to-store-multiple-values-in-one-column/](https://www.mssqltips.com/sqlservertip/1218/sql-server-bitwise-operators-to-store-multiple-values-in-one-column/)

**Create SQL Server Stored Procedures, Views and Functions**

In diesem Artikel beschäftigt sich Jan Potgieter mit Stored Procedures, Views und Funktionen in Microsoft SQL Server mit der Programmiersprache Transact-SQL (T-SQL).

[https://www.mssqltips.com/sqlservertip/7437/sql-stored-proce](https://www.mssqltips.com/sqlservertip/7437/sql-stored-procedures-views-functions-examples/)[dures-views-functions-examples/](https://www.mssqltips.com/sqlservertip/7437/sql-stored-procedures-views-functions-examples/)

# **5 use cases of SQL Average**

In diesem Artikel stellt uns Manvendra Singh diese Funktion genauer vor.

[https://www.mssqltips.com/sqlservertip/7291/sql-average-func](https://www.mssqltips.com/sqlservertip/7291/sql-average-function-calculate-average-set-of-sql-server-rows/)[tion-calculate-average-set-of-sql-server-rows/](https://www.mssqltips.com/sqlservertip/7291/sql-average-function-calculate-average-set-of-sql-server-rows/)

# **DATE\_BUCKET and DATETRUNC Improve Optimization of Time-Based Grouping**

In diesem Artikel stellt Itzik Ben-Gan die neuen Funktionen DATE\_BUCKET und DATETRUNC für die zeitbasierte Gruppierung vor.

[https://sqlperformance.com/2022/10/t-sql-queries/date-bucket](https://sqlperformance.com/2022/10/t-sql-queries/date-bucket-datetrunc-improve-time-based-grouping)[datetrunc-improve-time-based-grouping](https://sqlperformance.com/2022/10/t-sql-queries/date-bucket-datetrunc-improve-time-based-grouping)

# **QUERIES IMPACTING TEMPDB**

In diesem Artikel erklärt uns Grant Fritchey, welche Möglichkeiten es dafür gibt, sie zu finden.

[https://www.scarydba.com/2023/02/13/queries-impacting](https://www.scarydba.com/2023/02/13/queries-impacting-tempdb/)[tempdb/](https://www.scarydba.com/2023/02/13/queries-impacting-tempdb/)

### **Learn how to write SQL Queries with AND, OR, and NOT Logical Operators**

In diesem Artikel zeigt uns Joe Gavin Beispiele für die drei Operatoren mit T-SQL-Code, der kopiert, eingefügt und für unsere Bedürfnisse angepasst werden kann.

[https://www.mssqltips.com/sqlservertip/7592/sql-queries-and-or](https://www.mssqltips.com/sqlservertip/7592/sql-queries-and-or-not-logical-operators/)[not-logical-operators/](https://www.mssqltips.com/sqlservertip/7592/sql-queries-and-or-not-logical-operators/)

# **11 Essential Tips for Avoiding Common SQL Server Performance Tuning Mistakes**

In diesem Artikel wird Pinal Dave sie uns alle vorstellen.

[https://blog.sqlauthority.com/2023/02/01/11-essential-tips-for](https://blog.sqlauthority.com/2023/02/01/11-essential-tips-for-avoiding-common-sql-server-performance-tuning-mistakes/)[avoiding-common-sql-server-performance-tuning-mistakes/](https://blog.sqlauthority.com/2023/02/01/11-essential-tips-for-avoiding-common-sql-server-performance-tuning-mistakes/)

#### **Reducing Contention on the NESTING\_TRANSACTION\_FULL latch**

In diesem Artikel erörtert Paul White dieses Thema genauer.

[https://www.sql.kiwi/2022/07/consistent-plan-timings-](https://www.sql.kiwi/2022/07/consistent-plan-timings-2022.html#more)[2022.html#more](https://www.sql.kiwi/2022/07/consistent-plan-timings-2022.html#more)

# **Use DDL Triggers to Automatically Keep SQL Server Views in Sync**

In diesem Artikel gibt uns Aaron Bertrand einen tieferen Einblick in das Thema.

[https://www.mssqltips.com/sqlservertip/7598/refresh-sql-server](https://www.mssqltips.com/sqlservertip/7598/refresh-sql-server-view-when-underlying-tables-are-modified/)[view-when-underlying-tables-are-modified/](https://www.mssqltips.com/sqlservertip/7598/refresh-sql-server-view-when-underlying-tables-are-modified/)

#### Ansprechpartner: Nina Weisheidinger

### **Business Intelligence**

Refreshing a Power BI Dataset using an HTTPS URL

Mit Power Automate gibt es eine Möglichkeit, ein Power BI Dataset über den Aufruf einer HTTP URL zu aktualisieren.

[https://www.fourmoo.com/2023/03/23/refreshing-a](https://www.fourmoo.com/2023/03/23/refreshing-a-power-bi-dataset-using-an-https-url/)[power-bi-dataset-using-an-https-url/](https://www.fourmoo.com/2023/03/23/refreshing-a-power-bi-dataset-using-an-https-url/)

Power BI Update - March 2023

Auch im März gab es wieder Aktualisierungen in Power BI, die im Video erläutert werden.

<https://www.youtube.com/watch?v=Tbh0tFEfoXw>

Visually see where you BROKE the fold in Power Query

Es gibt eine Möglichkeit, zu sehen wo ein Query Folding in einer Power BI Verarbeitung unmöglich wird.

[https://guyinacube.com/2023/03/23/visually-see-where](https://guyinacube.com/2023/03/23/visually-see-where-you-broke-the-fold-in-power-query/)[you-broke-the-fold-in-power-query/](https://guyinacube.com/2023/03/23/visually-see-where-you-broke-the-fold-in-power-query/)

Dev Camp Session 30 Building Multi language Reports for Power BI in 2023

Mit neueren Versionen wird die Entwicklung von mehrsprachigen Reports in Power BI erleichtert.

<https://www.youtube.com/watch?v=5e2bIxRUsjI>

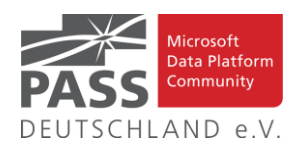

# Power Bi - Visual to show filters that have been applied to a report

Mit einem speziellen Visual kann man den Report Nutzern eine Übersicht über die aktuell verwendeten Filterbedingungen anzeigen.

[https://www.purplefrogsystems.com/2023/03/power-bi](https://www.purplefrogsystems.com/2023/03/power-bi-visual-to-show-filters-that-have-been-applied-to-a-report/)[visual-to-show-filters-that-have-been-applied-to-a-report/](https://www.purplefrogsystems.com/2023/03/power-bi-visual-to-show-filters-that-have-been-applied-to-a-report/)

#### Writing DAX with ChatGPT-4 #50

Was ChatGPT-4 nicht alles kann, hier schreibt es bei DAX Measures mit.

[https://www.sqlbi.com/tv/writing-dax-with-chatgpt-4](https://www.sqlbi.com/tv/writing-dax-with-chatgpt-4-unplugged-50/) [unplugged-50/](https://www.sqlbi.com/tv/writing-dax-with-chatgpt-4-unplugged-50/)

Building a Dimension and Measure Matrix for Power BI

Im Artikel wird eine Adaption der Kimball-schen Bus Matrix auf eine neue Matrix mit Dimensionen und Measures aus Power BI gezeigt.

[https://curatedsql.com/2023/03/14/building-a-dimension](https://curatedsql.com/2023/03/14/building-a-dimension-and-measure-matrix-for-power-bi/)[and-measure-matrix-for-power-bi/](https://curatedsql.com/2023/03/14/building-a-dimension-and-measure-matrix-for-power-bi/)

The Power BI Scanner API keeps getting better

Mit der Scanner API erhalten Nutzer eine Möglichkeit, mehr über die Interna ihrer Inhalte in Power BI zu erfahren.

[https://ssbipolar.com/2023/03/10/the-power-bi-scanner](https://ssbipolar.com/2023/03/10/the-power-bi-scanner-api-keeps-getting-better/)[api-keeps-getting-better/](https://ssbipolar.com/2023/03/10/the-power-bi-scanner-api-keeps-getting-better/)

Star Schema Data Modeling for Power BI

Wer Kimball oder Inmon verpasst hat, dem hilft Koen Verbeek beim Thema Star Schema beim Einstieg.

[https://www.mssqltips.com/sqlservertip/7597/star](https://www.mssqltips.com/sqlservertip/7597/star-schema-data-modeling-for-power-bi/)[schema-data-modeling-for-power-bi/](https://www.mssqltips.com/sqlservertip/7597/star-schema-data-modeling-for-power-bi/)

improving the design of a performance report email

Eventuell sind schönere Visualisierungen nicht ganz so wichtig für erfolgreiche Reports, wie ein verbesserter Ansatz zur Kommunikation mit den Abnehmern.

[https://www.storytellingwithdata.com/blog/the-true](https://www.storytellingwithdata.com/blog/the-true-beauty-of-a-communications-makeover)[beauty-of-a-communications-makeover](https://www.storytellingwithdata.com/blog/the-true-beauty-of-a-communications-makeover)

How to read and write Excel files with Spark? – Big Data In Real World

Der Artikel zeigt, wie einfach "normal strukturierte" Excel-Dateien mit Spark gelesen und geschrieben werden können.

[https://www.bigdatainrealworld.com/how-to-read-and](https://www.bigdatainrealworld.com/how-to-read-and-write-excel-files-with-spark/)[write-excel-files-with-spark/](https://www.bigdatainrealworld.com/how-to-read-and-write-excel-files-with-spark/)

Different Power BI Export to table options and what they look like

Die Funktion zum Export von Daten in eine Tabelle hat viele Optionen, die Auswirkungen auf das Format des Exports haben können.

[https://www.fourmoo.com/2023/03/01/different-power](https://www.fourmoo.com/2023/03/01/different-power-bi-export-to-table-options-and-what-they-look-like/)[bi-export-to-table-options-and-what-they-look-like/](https://www.fourmoo.com/2023/03/01/different-power-bi-export-to-table-options-and-what-they-look-like/)

The MAGIC of Microsoft Teams + Power BI

Der Guy in a Cube zeigt, wie viel Magie man mit dem Einbetten von Power BI in Teams erreichen kann.

[https://guyinacube.com/2023/03/02/the-magic-of](https://guyinacube.com/2023/03/02/the-magic-of-microsoft-teams-power-bi/)[microsoft-teams-power-bi/](https://guyinacube.com/2023/03/02/the-magic-of-microsoft-teams-power-bi/)

Databricks Power Tools for VSCode

Gerhard Brueckl erläutert die Hintergründe zu den beiden Versionen der Databricks Extension für VS Code.

[https://blog.gbrueckl.at/2023/03/databricks-power-tools](https://blog.gbrueckl.at/2023/03/databricks-power-tools-for-vscode/)[for-vscode/](https://blog.gbrueckl.at/2023/03/databricks-power-tools-for-vscode/)

DirectQuery parallelism in Power BI

Chris Webb zeigt an Beispielen, wie wir von der parallelen Ausführung von Direct Query Abfragen profitieren können.

[https://blog.crossjoin.co.uk/2023/03/19/directquery](https://blog.crossjoin.co.uk/2023/03/19/directquery-parallelisation-in-power-bi-some-examples/)[parallelisation-in-power-bi-some-examples/](https://blog.crossjoin.co.uk/2023/03/19/directquery-parallelisation-in-power-bi-some-examples/)

Power BI TMDL And Version Control Announcements From SQLBits

Im Artikel ist die Aufzeichnung eines Vortrags zur Zukunft der Versionskontrolle von Power BI Modellen verlinkt.

[https://blog.crossjoin.co.uk/2023/03/23/power-bi-tmdl](https://blog.crossjoin.co.uk/2023/03/23/power-bi-tmdl-and-version-control-announcements-from-sqlbits/)[and-version-control-announcements-from-sqlbits/](https://blog.crossjoin.co.uk/2023/03/23/power-bi-tmdl-and-version-control-announcements-from-sqlbits/)

Azure Data Factory and Azure Databricks for Data Integration

Der Artikel beschreibt eine Umsetzung einer Verarbeitungsstrecke zur Datenaufbereitung mit ADF und Databricks, wo Python Code die Verarbeitung implementiert.

[https://www.mssqltips.com/sqlservertip/7603/azure-data](https://www.mssqltips.com/sqlservertip/7603/azure-data-factory-and-azure-databricks-for-data-integration/)[factory-and-azure-databricks-for-data-integration/](https://www.mssqltips.com/sqlservertip/7603/azure-data-factory-and-azure-databricks-for-data-integration/)

Dev Camp Session 31 - Developing External Tools for Power BI Desktop

Diese Session des Dev Camps zeigt, wie man externe Tools für Power Bi entwickeln kann.

<https://www.youtube.com/watch?v=s6rEYEWOdEE>

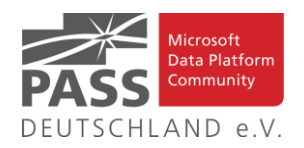

### Incremental Backup of PBIX Files

Während der Arbeit mit Power BI sollte man seinen Stand öfters sichern, um bei Problemen weniger Aufwand zur Wiederherstellung zu haben.

[https://exceleratorbi.com.au/incremental-backup-of-pbix](https://exceleratorbi.com.au/incremental-backup-of-pbix-files/)[files/](https://exceleratorbi.com.au/incremental-backup-of-pbix-files/)

### Understanding Group By Columns in Power BI

Der Artikel beschreibt, wie Power Bi das Group By Columns Attribut einer Spalte nutzt und wie wir davon profitieren können.

[https://www.sqlbi.com/articles/understanding-group-by](https://www.sqlbi.com/articles/understanding-group-by-columns-in-power-bi/)[columns-in-power-bi/](https://www.sqlbi.com/articles/understanding-group-by-columns-in-power-bi/)

# So kannst Du viele Measures mit nur EINEM Klick in Power BI per Datenschnitt wechseln

Mit Feld-Parametern kann man die Nutzung von Reports vereinfachen und den Nutzern die Auswahl über bestimmte Kennzahlen überlassen.

[https://ssbi-blog.de/blog/business-topics/so-kannst-du](https://ssbi-blog.de/blog/business-topics/so-kannst-du-viele-measures-mit-nur-einem-klick-in-power-bi-per-datenschnitt-wechseln/)[viele-measures-mit-nur-einem-klick-in-power-bi-per](https://ssbi-blog.de/blog/business-topics/so-kannst-du-viele-measures-mit-nur-einem-klick-in-power-bi-per-datenschnitt-wechseln/)[datenschnitt-wechseln/](https://ssbi-blog.de/blog/business-topics/so-kannst-du-viele-measures-mit-nur-einem-klick-in-power-bi-per-datenschnitt-wechseln/)

Produktverkäufe ab dem ersten Verkaufstag vergleichen

Der Artikel zeigt, wie man Zeitverläufe miteinander vergleichen kann, auch wenn sie nicht alle am gleichen Datum beginnen.

[https://ssbi-blog.de/blog/business](https://ssbi-blog.de/blog/business-topics/produktverkaeufe-ab-dem-ersten-verkaufstag-vergleichen/)[topics/produktverkaeufe-ab-dem-ersten-verkaufstag](https://ssbi-blog.de/blog/business-topics/produktverkaeufe-ab-dem-ersten-verkaufstag-vergleichen/)[vergleichen/](https://ssbi-blog.de/blog/business-topics/produktverkaeufe-ab-dem-ersten-verkaufstag-vergleichen/)

Using calculation groups or many-to-many relationships for time intelligence selection

Der Artikel vergleicht zwei häufig genutzte Arten, Zeiträume in DAX zu filtern.

[https://www.sqlbi.com/articles/using-calculation-groups](https://www.sqlbi.com/articles/using-calculation-groups-or-many-to-many-relationships-for-time-intelligence-selection/)[or-many-to-many-relationships-for-time-intelligence](https://www.sqlbi.com/articles/using-calculation-groups-or-many-to-many-relationships-for-time-intelligence-selection/)[selection/](https://www.sqlbi.com/articles/using-calculation-groups-or-many-to-many-relationships-for-time-intelligence-selection/)

Azure Data Factory February 2023 Monthly Update

Der Artikel fasst die Aktualisierungen vom Februar für Azure Data Factory zusammen.

[https://techcommunity.microsoft.com/t5/azure-data](https://techcommunity.microsoft.com/t5/azure-data-factory-blog/azure-data-factory-february-2023-monthly-update/ba-p/3750431)[factory-blog/azure-data-factory-february-2023-monthly](https://techcommunity.microsoft.com/t5/azure-data-factory-blog/azure-data-factory-february-2023-monthly-update/ba-p/3750431)[update/ba-p/3750431](https://techcommunity.microsoft.com/t5/azure-data-factory-blog/azure-data-factory-february-2023-monthly-update/ba-p/3750431)

#### PowerPoint Integration with Power BI Visuals

Die Möglichkeit, Power BI in Power Point zu integrieren wurde allgemein verfügbar gemacht und hat eine gegenüber Public Preview erweiterte Funktionalität.

[https://exceleratorbi.com.au/powerpoint-integration-with](https://exceleratorbi.com.au/powerpoint-integration-with-power-bi-visuals/)[power-bi-visuals/](https://exceleratorbi.com.au/powerpoint-integration-with-power-bi-visuals/)

Cloud Architecture Mistakes: Losing Visibility and Control Over Data Processing

Shahzad Ali ist der Meinung, dass viele Unternehmen 2 typische Fehler in ihrer digitalen Transformation begehen.

[https://www.dataversity.net/cloud-architecture-mistakes](https://www.dataversity.net/cloud-architecture-mistakes-losing-visibility-and-control-over-data-processing/)[losing-visibility-and-control-over-data-processing/](https://www.dataversity.net/cloud-architecture-mistakes-losing-visibility-and-control-over-data-processing/)

#### Synapse Dedicated Differences

Dennes Torres füllt eine potentielle Informationslücke zu Unterschieden zwischen Synapse Serverless und Dedicated Pool.

[https://www.red-gate.com/simple-talk/blogs/synapse](https://www.red-gate.com/simple-talk/blogs/synapse-serverless-and-dedicated-pool-the-differences-no-one-told-you-about/)[serverless-and-dedicated-pool-the-differences-no-one-told](https://www.red-gate.com/simple-talk/blogs/synapse-serverless-and-dedicated-pool-the-differences-no-one-told-you-about/)[you-about/](https://www.red-gate.com/simple-talk/blogs/synapse-serverless-and-dedicated-pool-the-differences-no-one-told-you-about/)

### How to Implement CI/CD in Azure Data Factory (ADF)

Für zwei im Artikel beschriebene Nutzergruppen führt der Artikel in CI/CD mit Azure Data Factory ein.

[https://www.sqlservercentral.com/articles/how-to](https://www.sqlservercentral.com/articles/how-to-implement-ci-cd-in-azure-data-factory-adf)[implement-ci-cd-in-azure-data-factory-adf](https://www.sqlservercentral.com/articles/how-to-implement-ci-cd-in-azure-data-factory-adf)

Snowflake NULL Functions - NVL2, ZEROIFNULL, EQUAL\_NULL, IS\_NULL\_VALUE

In der "Snowflake für SQL Entwickler" werden im Teil 2 die NULL-Funktionen behandelt.

[https://www.mssqltips.com/sqlservertip/7559/snowflake](https://www.mssqltips.com/sqlservertip/7559/snowflake-null-functions-nvl2-zeroifnull-equalnull-isnullvalue/)[null-functions-nvl2-zeroifnull-equalnull-isnullvalue/](https://www.mssqltips.com/sqlservertip/7559/snowflake-null-functions-nvl2-zeroifnull-equalnull-isnullvalue/)

(Livestream Replay) 5 Ways to Get Power BI Data into Excel! None are Copy Paste!

Es gibt mehrere Wege, Daten aus Power BI in Excel einzulesen, auch ohne Copy-Paste.

[https://www.havensconsulting.net/blog-and-media/5](https://www.havensconsulting.net/blog-and-media/5-ways-to-get-power-bi-data-into-excel) [ways-to-get-power-bi-data-into-excel](https://www.havensconsulting.net/blog-and-media/5-ways-to-get-power-bi-data-into-excel)

Learn about Snowflake Temporary Tables vs. Snowflake Transient Tables

Bei der Arbeit ist ein Verständnis der Tabellentypen und deren Eignung für eine gegebene Aufgabe wichtig.

[https://www.mssqltips.com/sqlservertip/7569/snowflake](https://www.mssqltips.com/sqlservertip/7569/snowflake-temporary-tables-vs-snowflake-transient-tables/)[temporary-tables-vs-snowflake-transient-tables/](https://www.mssqltips.com/sqlservertip/7569/snowflake-temporary-tables-vs-snowflake-transient-tables/)

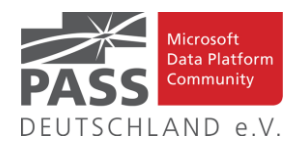

#### Top 3 Best Practices for Power BI

Die Top 3 Best Practises zur Arbeit mit Daten in Power BI kann man sich im verlinkten Video u.a. mit den Guys in a Cube anschauen.

[https://techcommunity.microsoft.com/t5/azure-sql](https://techcommunity.microsoft.com/t5/azure-sql-blog/top-3-best-practices-for-power-bi-data-exposed/ba-p/3757956)[blog/top-3-best-practices-for-power-bi-data-exposed/ba](https://techcommunity.microsoft.com/t5/azure-sql-blog/top-3-best-practices-for-power-bi-data-exposed/ba-p/3757956)[p/3757956](https://techcommunity.microsoft.com/t5/azure-sql-blog/top-3-best-practices-for-power-bi-data-exposed/ba-p/3757956)

### SQL: Understanding Change Data Capture for Azure SQL Database - Part 1

Greg Low beschreibt, warum man zur Extraktion geänderter Daten aus einer Datenbank auf Change Data Capture setzen sollte.

[https://blog.greglow.com/2023/02/26/sql-understanding](https://blog.greglow.com/2023/02/26/sql-understanding-change-data-capture-for-azure-sql-database-part1-why/)[change-data-capture-for-azure-sql-database-part1-why/](https://blog.greglow.com/2023/02/26/sql-understanding-change-data-capture-for-azure-sql-database-part1-why/)

Reading AFAS REST API Data with Azure Logic Apps

Die Abfrage von Daten aus einer REST API in Azure Logic Apps ist recht ähnlich wie in ADF, es gibt aber auch Unterschiede, die der Artikel behandelt.

[https://www.sqlservercentral.com/blogs/reading-afas-rest](https://www.sqlservercentral.com/blogs/reading-afas-rest-api-data-with-azure-logic-apps)[api-data-with-azure-logic-apps](https://www.sqlservercentral.com/blogs/reading-afas-rest-api-data-with-azure-logic-apps)

Creating a custom disaster recovery plan for your Synapse workspace Part 1

Der Artikel ist der erste Teil einer Serie, die zeigen soll, wie man einen Desaster Recovery Plan für einen Synapse Workspace erstellt.

[https://techcommunity.microsoft.com/t5/azure-synapse](https://techcommunity.microsoft.com/t5/azure-synapse-analytics-blog/creating-a-custom-disaster-recovery-plan-for-your-synapse/ba-p/3746072)[analytics-blog/creating-a-custom-disaster-recovery-plan](https://techcommunity.microsoft.com/t5/azure-synapse-analytics-blog/creating-a-custom-disaster-recovery-plan-for-your-synapse/ba-p/3746072)[for-your-synapse/ba-p/3746072](https://techcommunity.microsoft.com/t5/azure-synapse-analytics-blog/creating-a-custom-disaster-recovery-plan-for-your-synapse/ba-p/3746072)

Azure Synapse Spark Notebook – Unit Testing

Im Artikel wird gezeigt, wie man in Synapse Notebook Unit Tests für Spark Jobs erstellt und ausführt.

[https://techcommunity.microsoft.com/t5/azure-synapse](https://techcommunity.microsoft.com/t5/azure-synapse-analytics-blog/azure-synapse-spark-notebook-unit-testing/ba-p/3725137)[analytics-blog/azure-synapse-spark-notebook-unit](https://techcommunity.microsoft.com/t5/azure-synapse-analytics-blog/azure-synapse-spark-notebook-unit-testing/ba-p/3725137)[testing/ba-p/3725137](https://techcommunity.microsoft.com/t5/azure-synapse-analytics-blog/azure-synapse-spark-notebook-unit-testing/ba-p/3725137)

Azure Machine Learning Introduction: Part 1 Overview and prep work

Wer in Azure Machine Learning einsteigen möchte, der kann hier mit dem ersten Teil einer 5-teiligen Serie beginnen.

[https://www.red-gate.com/simple-talk/cloud/data](https://www.red-gate.com/simple-talk/cloud/data-science/azure-machine-learning-introduction-part-1-overview-and-prep-work/)[science/azure-machine-learning-introduction-part-1](https://www.red-gate.com/simple-talk/cloud/data-science/azure-machine-learning-introduction-part-1-overview-and-prep-work/) [overview-and-prep-work/](https://www.red-gate.com/simple-talk/cloud/data-science/azure-machine-learning-introduction-part-1-overview-and-prep-work/)

#### Animated Line Plots with Python Examples

Mit Python kann man anders als mit Standard-Visualisierungen auch animierte Plots seiner Daten erstellen.

[https://www.mssqltips.com/sqlservertip/7561/animated](https://www.mssqltips.com/sqlservertip/7561/animated-line-plot-python-examples/)[line-plot-python-examples/](https://www.mssqltips.com/sqlservertip/7561/animated-line-plot-python-examples/)

Stairway to DAX and Power BI - Level 21: Time Intelligence – Dates Functions: FIRSTDATE() and LASTDATE()

In der Stairway to Dax and Power BI - Serie werden aktuell die Funktionen FIRSTDATE() und LASTDATE() besprochen.

[https://www.sqlservercentral.com/steps/stairway-to-dax](https://www.sqlservercentral.com/steps/stairway-to-dax-and-power-bi-level-21-time-intelligence-dates-functions-firstdate-and-lastdate)[and-power-bi-level-21-time-intelligence-dates-functions](https://www.sqlservercentral.com/steps/stairway-to-dax-and-power-bi-level-21-time-intelligence-dates-functions-firstdate-and-lastdate)[firstdate-and-lastdate](https://www.sqlservercentral.com/steps/stairway-to-dax-and-power-bi-level-21-time-intelligence-dates-functions-firstdate-and-lastdate)

# Build Sankey Chart using Power BI with Stepby-Step Instructions

Mit einem Sankey Chart kann man die Flüsse von Objekten zwischen verschiedenen Elementen unseres Datenmodells visualisieren.

[https://www.mssqltips.com/sqlservertip/7558/build](https://www.mssqltips.com/sqlservertip/7558/build-sankey-chart-using-power-bi-with-step-by-step-instructions/)[sankey-chart-using-power-bi-with-step-by-step](https://www.mssqltips.com/sqlservertip/7558/build-sankey-chart-using-power-bi-with-step-by-step-instructions/)[instructions/](https://www.mssqltips.com/sqlservertip/7558/build-sankey-chart-using-power-bi-with-step-by-step-instructions/)

How to Forecast Data in Power BI

Daniel Calbimonte zeigt, wie man mit wenigen Schritten in Power BI einen Forecast für zukünftige Werte erstellen kann.

[https://www.sqlservercentral.com/articles/how-to](https://www.sqlservercentral.com/articles/how-to-forecast-data-in-power-bi)[forecast-data-in-power-bi](https://www.sqlservercentral.com/articles/how-to-forecast-data-in-power-bi)

From Frustration to Optimization: A Journey through Power BI Data Model Design

Der Artikel zeigt Ansätze zur Optimierung von Datenmodellen in Power BI, die Probleme mit Performance oder anderen Effekten haben.

[https://data-marc.com/2023/02/24/from-frustration-to](https://data-marc.com/2023/02/24/from-frustration-to-optimization-a-journey-through-power-bi-data-model-design/)[optimization-a-journey-through-power-bi-data-model](https://data-marc.com/2023/02/24/from-frustration-to-optimization-a-journey-through-power-bi-data-model-design/)[design/](https://data-marc.com/2023/02/24/from-frustration-to-optimization-a-journey-through-power-bi-data-model-design/)

Metadata-driven pipelines in Azure Data Factory - Part 4

Im vierten Teil der Serie lernen wir, wie wir analytische Verarbeitungsprozesse mit metadata-getriebenen Pipelines implementieren können.

[https://www.sqlservercentral.com/blogs/metadata-driven](https://www.sqlservercentral.com/blogs/metadata-driven-pipelines-in-azure-data-factory-part-4-analytical-processing)[pipelines-in-azure-data-factory-part-4-analytical-processing](https://www.sqlservercentral.com/blogs/metadata-driven-pipelines-in-azure-data-factory-part-4-analytical-processing)

Ansprechpartner: Michael Riedmüller

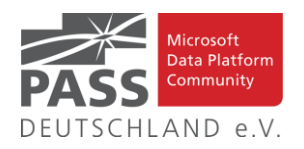

# **Neues von den SQL Release Services (ex Neues aus der Knowledgebase)**

Liebe Newsletter-Leser!

#### **CU 2 für 2022.**

Der einfacheren Überprüfung halber habe ich jetzt noch eine Spalte mit den letzten Versions-Nummern eingefügt.

Ich glaube nicht mehr, dass es (angesichts der Frequenz und Regelmäßigkeit) noch sehr sinnvoll ist die ganzen CU's jeweils ausführlich zu listen. Daher, als schnelle Übersicht, hier jetzt dauerhaft und aktuell die "Allgemeine Übersicht der Releases" aus dem "Update Center for Microsoft SQL Server" als Tabelle von <https://technet.microsoft.com/en-us/library/ff803383.aspx>

Außerdem benutze ich derzeit:<https://sqlserverbuilds.blogspot.com/> Hier ist auch eine Subscription möglich.

Die anderen Neuerungen findet man unter <https://techcommunity.microsoft.com/t5/SQL-Server/bg-p/SQLServer/label-name/SQLReleases> oder <https://techcommunity.microsoft.com/t5/SQL-Server/bg-p/SQLServer>

#### **Neuerungen aus dem letzten Monat sind FETT gedruckt und grau unterlegt.**

Letzter CU vom 15.3.2023, Letzter Artikel vom 16.2.2023, Stichtag: 25.3.2023, Euer Kai Gerlach

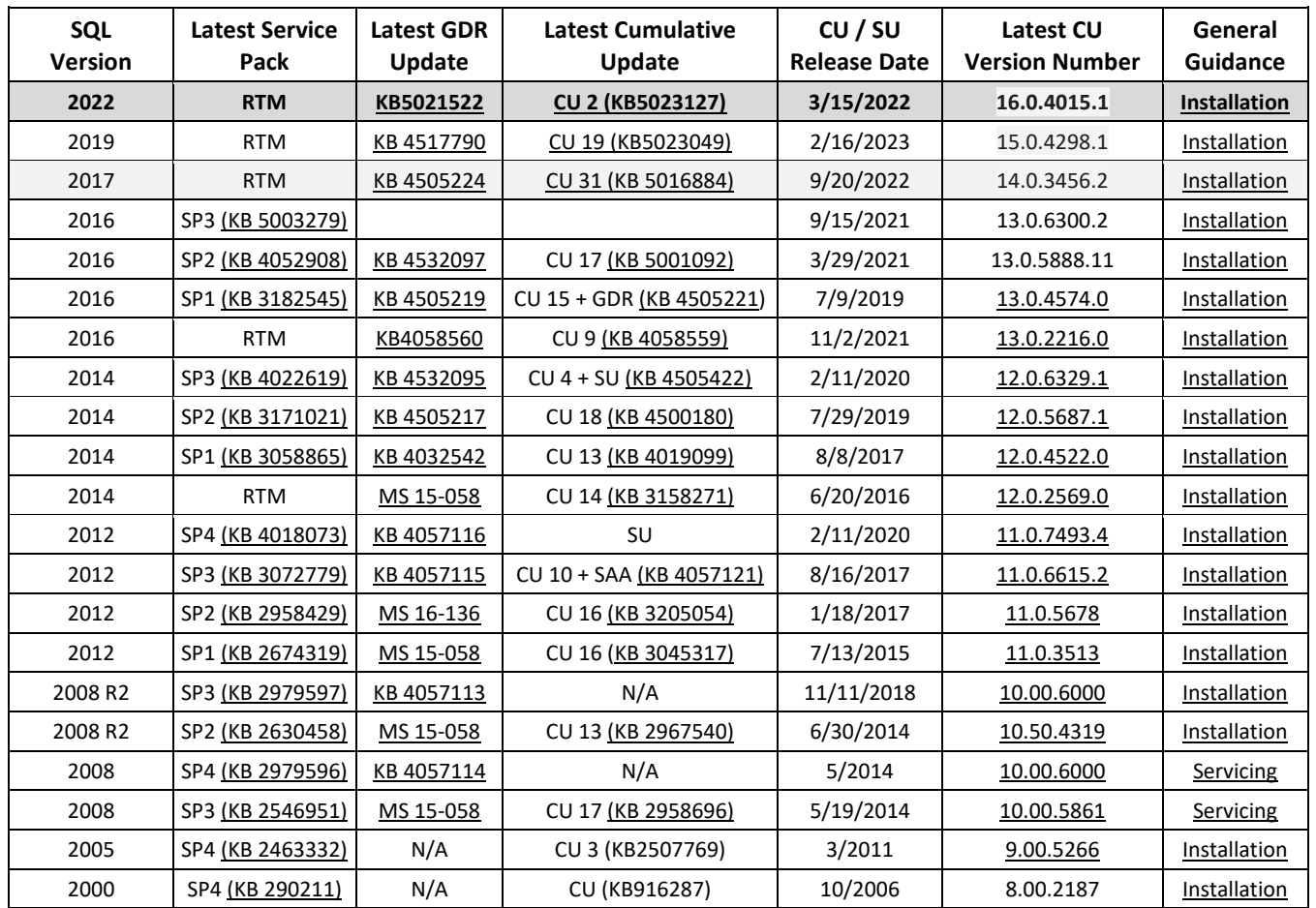

Andere Artikel findet Ihr nachfolgend:

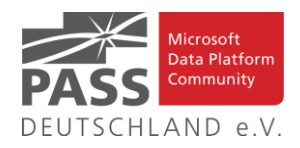

# **Microsoft Drivers 5.11 for PHP for SQL Server Released**

#### **7.3.2023 By David Engel**

We have released Microsoft Drivers for PHP for SQL Server, version 5.11.0. This production release of the SQLSRV and PDO\_SQLSRV drivers has been built with PHP 8.0, 8.1, and 8.2 and tested on all supported platforms.

Notable items about this release since the previous production release include:

#### **Added**

- Support for PHP 8.2
- Support for Ubuntu 22.04
- Pull request [#1382](https://github.com/microsoft/msphpsql/pull/1382) Support for ActiveDirectoryIntegrated authentication

#### **Removed**

- Support for PHP 7.3
- Support for Ubuntu 16.04, Alpine 3.11 and Alpine 3.12

#### **Fixed**

- Pull request [#1408](https://github.com/microsoft/msphpsql/pull/1408) Fixed right truncation issue, unit test added by talkinnl
- Pull request [#1374](https://github.com/microsoft/msphpsql/pull/1374) Fixed ActiveDirectoryMsi Authentication behavior when specified UID by laclefyoshi

#### **Limitations**

- No support for inout / output params when using sql\_variant type
- No support for inout / output params when formatting decimal values
- In Linux and macOS, setlocale() only takes effect if it is invoked before the first connection. Attempting to set the locale after connecting will not work
- Always Encrypted requires [MS ODBC Driver 17+](https://docs.microsoft.com/sql/connect/odbc/linux-mac/installing-the-microsoft-odbc-driver-for-sql-server)
	- o Only Windows Certificate Store and Azure Key Vault are supported. Custom Keystores are not yet supported
	- o Issue [#716](https://github.com/Microsoft/msphpsql/issues/716) With Always Encrypted enabled, named parameters in subqueries are not supported
	- o Issue [#1050](https://github.com/microsoft/msphpsql/issues/1050) With Always Encrypted enabled, insertion requires the column list for any tables with identity columns
	- o [Always Encrypted limitations](https://docs.microsoft.com/sql/connect/php/using-always-encrypted-php-drivers#limitations-of-the-php-drivers-when-using-always-encrypted)

#### **Known Issues**

• This release requires ODBC Driver 17.4.2 or above. Otherwise, a warning about failing to set an attribute may be suppressed when using an older ODBC driver.

- Connection pooling on Linux or macOS is not recommended with [unixODBC](http://www.unixodbc.org/) < 2.3.7
- When pooling is enabled in Linux or macOS
	- $\circ$  unixODBC <= 2.3.4 (Linux and macOS) might not return proper diagnostic information, such as error messages, warnings and informative messages
	- o due to this unixODBC bug, fetch large data (such as xml, binary) as streams as a workaround. See the examples [here](https://github.com/Microsoft/msphpsql/wiki/Features#pooling)

#### **Survey**

Let us know how we are doing and how you use our drivers by taking our [pulse survey.](https://aka.ms/mssqlphpsurvey)

#### **Install**

• On Linux and macOS run the commands below:

# sudo pecl install sqlsrv sudo pecl install pdo\_sqlsrv

- Windows DLLs for PHP 8.0 or above can be downloaded as a package from [Microsoft,](https://aka.ms/downloadmsphpsql) or from the PECL repository for [SQLSRV](https://pecl.php.net/package/sqlsrv/5.11.0/windows) or [PDO\\_SQLSRV.](https://pecl.php.net/package/pdo_sqlsrv/5.11.0/windows)
- Direct downloads for released binaries can also be found at the [Github release tag.](https://github.com/microsoft/msphpsql/releases/tag/v5.11.0)

Artikel-URL: [https://techcommunity.microsoft.com/t5/sql](https://techcommunity.microsoft.com/t5/sql-server-blog/microsoft-drivers-5-11-for-php-for-sql-server-released/ba-p/3761688)[server-blog/microsoft-drivers-5-11-for-php-for-sql-server](https://techcommunity.microsoft.com/t5/sql-server-blog/microsoft-drivers-5-11-for-php-for-sql-server-released/ba-p/3761688)[released/ba-p/3761688](https://techcommunity.microsoft.com/t5/sql-server-blog/microsoft-drivers-5-11-for-php-for-sql-server-released/ba-p/3761688)

# **[Cross post] Top 25 most common SQL Server Engine Errors (MSSQLSERVER\_XXXX)**

#### **9.3.2023 By Perry Skountrianos**

Please take a look at the following blog post by @Joseph [Pilov](https://techcommunity.microsoft.com/t5/user/viewprofilepage/user-id/231546) (and team) to get detailed explanations, causes, and user actions for the top 25 most common SQL Server Engine errors!

[https://techcommunity.microsoft.com/t5/sql-server-sup](https://nam06.safelinks.protection.outlook.com/?url=https%3A%2F%2Ftechcommunity.microsoft.com%2Ft5%2Fsql-server-support-blog%2Ftop-25-sql-server-engine-errors-based-on-support-case-volumes%2Fba-p%2F3753927&data=05%7C01%7CPerry.Skountrianos%40microsoft.com%7Ce95e8eba6a284c31009708db205b55ff%7C72f988bf86f141af91ab2d7cd011db47%7C1%7C0%7C638139348889645607%7CUnknown%7CTWFpbGZsb3d8eyJWIjoiMC4wLjAwMDAiLCJQIjoiV2luMzIiLCJBTiI6Ik1haWwiLCJXVCI6Mn0%3D%7C3000%7C%7C%7C&sdata=SCHAKVsavOnavkY0h0D6DOUMbgOcZGZwudxTSRf5e%2Bw%3D&reserved=0)[port-blog/top-25-sql-server-engine-errors-based...](https://nam06.safelinks.protection.outlook.com/?url=https%3A%2F%2Ftechcommunity.microsoft.com%2Ft5%2Fsql-server-support-blog%2Ftop-25-sql-server-engine-errors-based-on-support-case-volumes%2Fba-p%2F3753927&data=05%7C01%7CPerry.Skountrianos%40microsoft.com%7Ce95e8eba6a284c31009708db205b55ff%7C72f988bf86f141af91ab2d7cd011db47%7C1%7C0%7C638139348889645607%7CUnknown%7CTWFpbGZsb3d8eyJWIjoiMC4wLjAwMDAiLCJQIjoiV2luMzIiLCJBTiI6Ik1haWwiLCJXVCI6Mn0%3D%7C3000%7C%7C%7C&sdata=SCHAKVsavOnavkY0h0D6DOUMbgOcZGZwudxTSRf5e%2Bw%3D&reserved=0)

You will find error details (E.g., Event ID, Source, component etc.), explanation, causes, and user actions to better understand the error and self-mitigate.

Artikel-URL: [https://techcommunity.microsoft.com/t5/sql](https://techcommunity.microsoft.com/t5/sql-server-blog/cross-post-top-25-most-common-sql-server-engine-errors/ba-p/3764412)[server-blog/cross-post-top-25-most-common-sql-server](https://techcommunity.microsoft.com/t5/sql-server-blog/cross-post-top-25-most-common-sql-server-engine-errors/ba-p/3764412)[engine-errors/ba-p/3764412](https://techcommunity.microsoft.com/t5/sql-server-blog/cross-post-top-25-most-common-sql-server-engine-errors/ba-p/3764412)

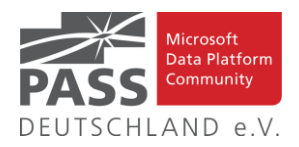

# **Impressum**

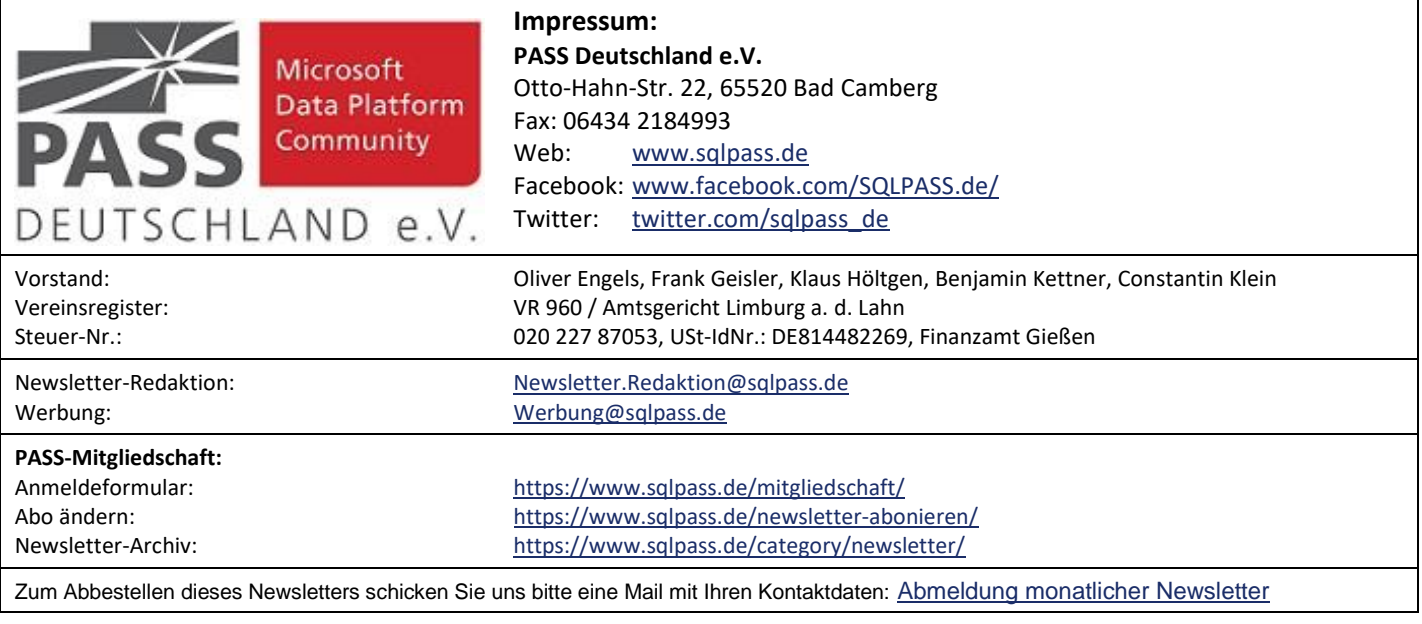